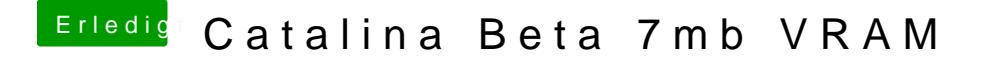

Beitrag von klydra vom 16. Juni 2019, 13:43

[anonymous\\_w](https://www.hackintosh-forum.de/user/38895-anonymous-writer/)rWenn ich die 0x12345678 lösche ( Graphics Tab ist dann leer) IntelGraphics KBL Framebuffer KPs. Kein Inject Intel und keine FakeID ist al